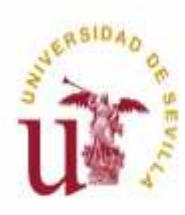

DEPARTAMENTO DE INGENIERÍA GRÁFICA. ESCUELA SUPERIOR DE INGENIEROS. UNIVERSIDAD DE SEVILLA.

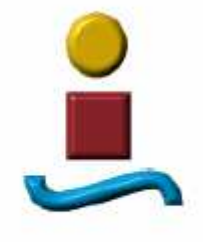

# **PROYECTO FIN DE CARRERA:**

DISEÑO E IMPLANTACIÓN DE UN SISTEMA DE GESTIÓN DOCUMENTAL DE APLICACIÓN EN EL AMBITO DE LAS PYMES DEDICADAS A LA INGENIERÍA CIVIL Y DE FABRICACIÓN.

> AUTOR: JOAQUÍN MEDINA ROMERO TITULACIÓN: INGENIERÍA INDUSTRIAL, PLAN 98 TUTORES: D. JUAN MARTÍNEZ PALACIOS Dª. Mª GLORIA DEL RÍO CIDONCHA FECHA: JUNIO 2010

## *INDICE*

#### *CAPITULO 1: INTRODUCCION AL P.F.C. Y OBJETIVOS DEL PROYECTO.*

- 1.1 INTRODUCCION
- 1.2 OBJETIVOS DEL PROYECTO
- 1.3 REQUISITOS DEL SISTEMA
- 1.4 RESUMEN

### *CAPITULO 2: ESTADO DEL ARTE EN APLICACIONES PARA LA GESTION DOCUMENTAL.*

- 2.1 INTRODUCCION
- 2.2 RENAULT: GEDTMI
- 2.3 EADS-CASA: PDM
- 2.4 DOCUMENTUM
- 2.5 GITDOC
- 2.6 YERBABUENA SOFTWARE
- 2.7 RESUMEN

#### *CAPITULO 3: APLICACION DESARROLLADA.*

- 3.1 INTRODUCCION.
- 3.2 ENTORNOS DE PROGRAMACION UTILIZADOS
- 3.3 SOLUCION ADOPTADA
- 3.4 FUNCIONAMIENTO DE LA APLICACION PARA USUARIOS.
	- o 3.4.1 IDENTIFICACION DE USUARIOS
	- o 3.4.2 PAGINA DE NORMATIVA
	- o 3.4.3 PAGINA DE DOCUMENTACION
	- o 3.4.4 PAGINA DE PLANOS 2D
	- o 3.4.5 PAGINA DE MODELOS SOLIDOS
	- o 3.4.6 AYUDA ON-LINE
- 3.5 CODIFICACION PROPUESTA.
- 3.6 RESUMEN

#### *CAPITULO 4: MANUAL DEL ADMINISTRADOR.*

- 4.1 INTRODUCCION
- 4.2 FUNCIONAMIENTO DE LA APLICACIÓN PARA ADMINISTRADOR.
- 4.3 BASE DE DATOS Y TABLAS.
- 4.4 COPIAS DE SEGURIDAD DE LA BASE DE DATOS.
- 4.5 RESTAURACION DE LA BASE DE DATOS.
- 4.6 MANTENIMIENTO DE LA BASE DE DATOS.
- 4.7 ESTADO DEL SERVIDOR.
- 4.8 RESUMEN

#### *CAPITULO 5: IDEAS DE MEJORA. CONCLUSIONES.*

- 5.1 INTRODUCCION
- 5.2 TIEMPOS DE RESPUESTA
- 5.3 IDEAS DE MEJORA.
- 5.4 CONCLUSIONES.
- 5.5 RESUMEN.

#### *ANEXO I: CODIGO FUENTE:*

- A.1 INTRODUCCION
- A.2 INTERFAZ GRAFICO DE FRAMES.
- A.3 ENTRADA AL SISTEMA.
- A.4 VALIDACION DE USUARIOS.
- A.5 FORMULARIO ENTRADA NUEVOS USUARIOS.
- A.6 VALIDACION ENTRADA NUEVOS USUARIOS.
- A.7 INTRODUCCION DE PLANOS EN EL SISTEMA.
- A.8 CONSULTAS EN PLANOS.
- A.9 MODIFICACIONES EN PLANOS.
- A.10 RESUMEN